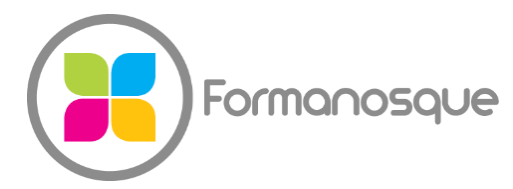

FORMANOSQUE

Organisme de formation professionnelle 674 Chemin de la Thomassine Impasse des Truffes 04100 Manosque 06 35 07 85 14 gerant@formanosque.fr

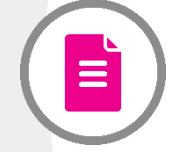

## Formation Microsoft POWERPOINT Distanciel 3 jours Formation INTER en groupe

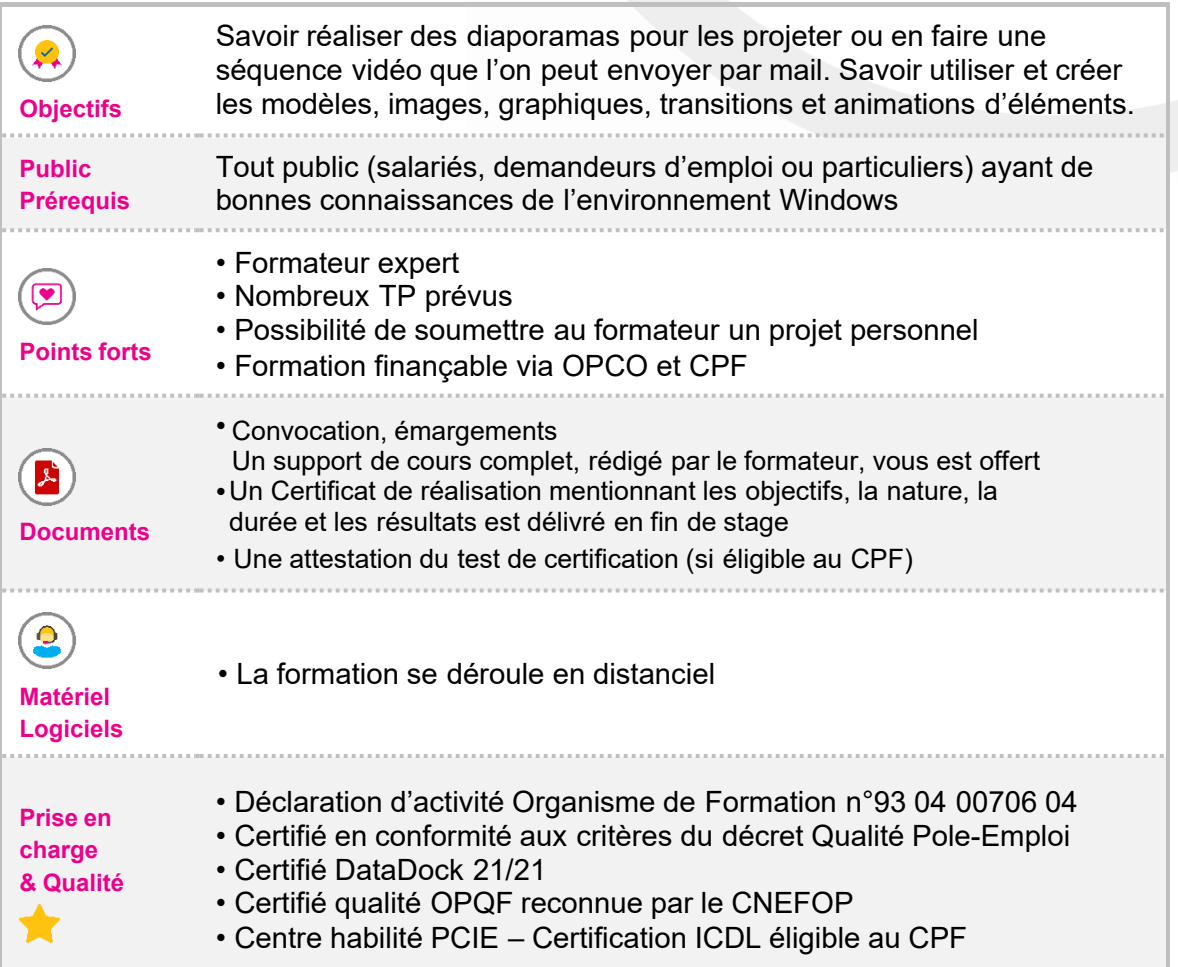

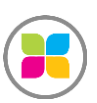

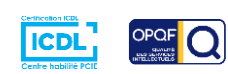

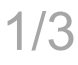

# Programme de formation

## **POWERPOINT : Les fondamentaux**

- ➢ Paramétrage des préférences
- ➢ Utilisation des différents modes de création
- ➢ Les différents modes de visualisation des diapositives
- ➢ Création des diapositives à partir du modèle de base
- ➢ Mise en forme du texte, des listes à puces
- ➢ Mise en page pour impression
- ➢ Utilisation d'images : clipart, photos, dessins
- ➢ Modification de l'image : position, taille, contrastes, couleurs, arrière-plan…
- ➢ Création de dessins directement dans Powerpoint

### **POWERPOINT : Fonctions essentielles**

- ➢ Création d'un organigramme avec SmartArt
- ➢ Création de diagrammes
- ➢ Création de graphiques à partir d'une base de données

### **POWERPOINT : Le Diaporama**

- ➢ Transitions, défilement automatique
- ➢ Les animations
- ➢ Masquage des diapositives et introduction progressive du texte
- ➢ Modification ordre et vitesse d'apparition des différents éléments
- ➢ Utilisation des modèles de présentation
- ➢ Enregistrement d'une présentation web
- ➢ Création de diagrammes
- ➢ Création de graphiques à partir d'une base de données

#### **POWERPOINT : Fonctions avancées**

- ➢ Gestion des effets vidéo (à un moment prédéfini de la vidéo)
- ➢ Enregistrement d'une narration
- ➢ Utilisation des commentaires (pour le travail en commun d'un fichier)
- ➢ Microsoft Mouse MisChief (pour interagir à plusieurs sur une même présentation)
- $\triangleright$  Les animations
- ➢ Masquage des diapositives et introduction progressive du texte

#### **Des exercices pratiques sont prévus tout au long de la formation vous permettant d'acquérir les fondamentaux.**

**Vous pourrez également soumettre vos documents au formateur pour vous accompagner dans vos projets**

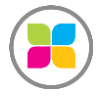

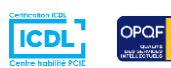

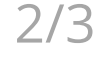

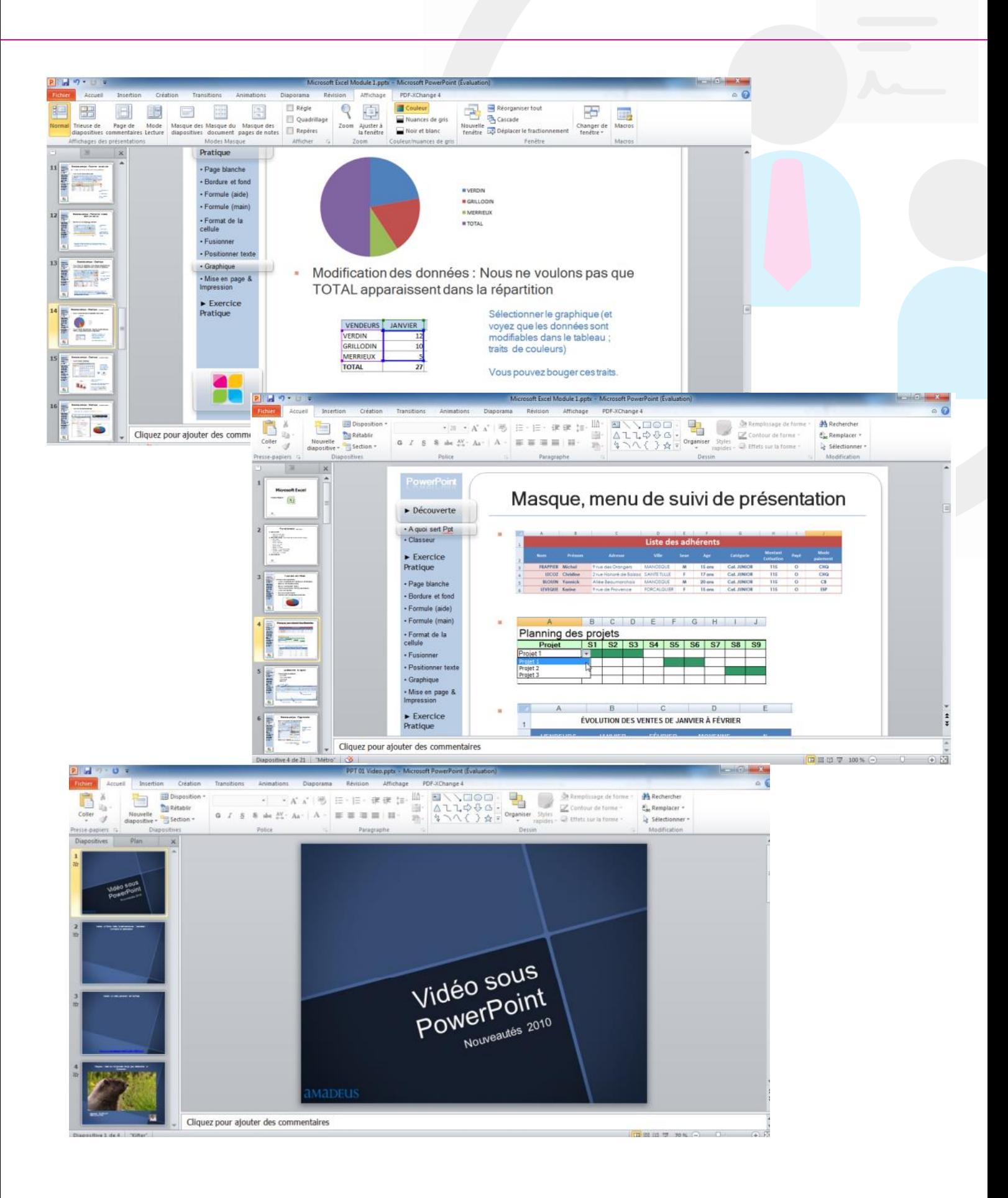

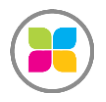

SAS FORMANOSQUE [| formanosque.fr](https://www.formanosque.fr/)  Organisme de formation enregistré sous le numéro 93 04 00706 04 auprès du préfet de la région PACA. Cet enregistrement ne vaut pas agrément de l'État.

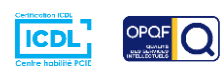

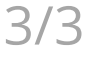